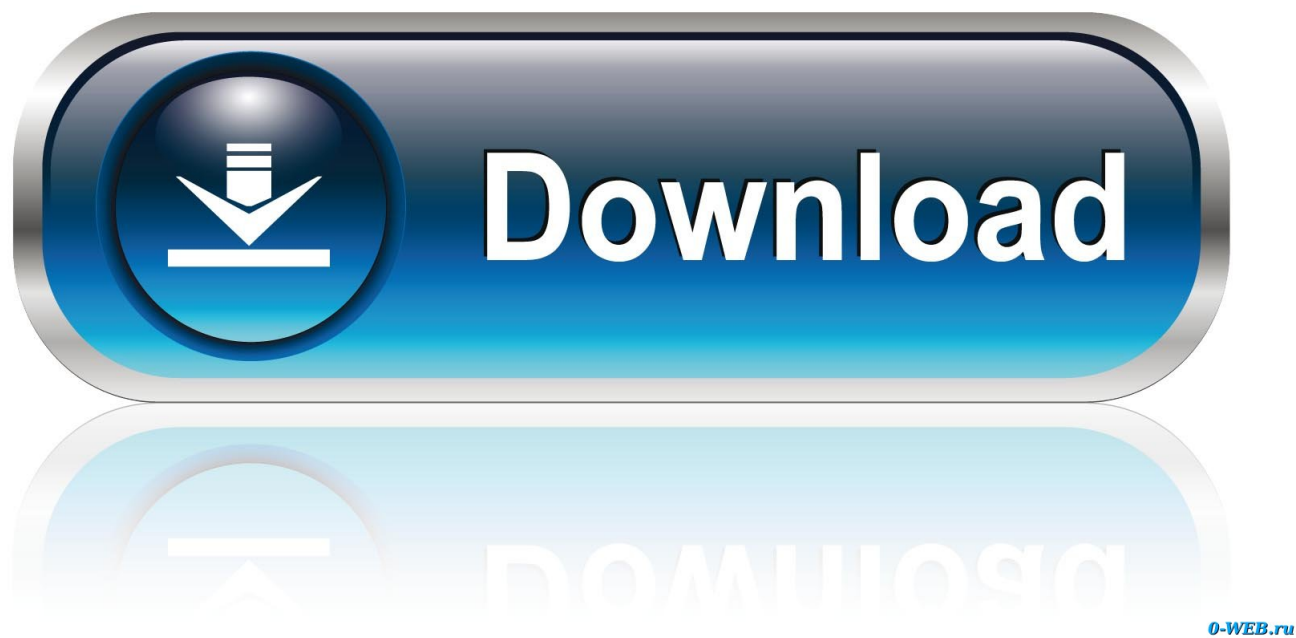

[Remove System Restore Point](https://picfs.com/1ugoj6)

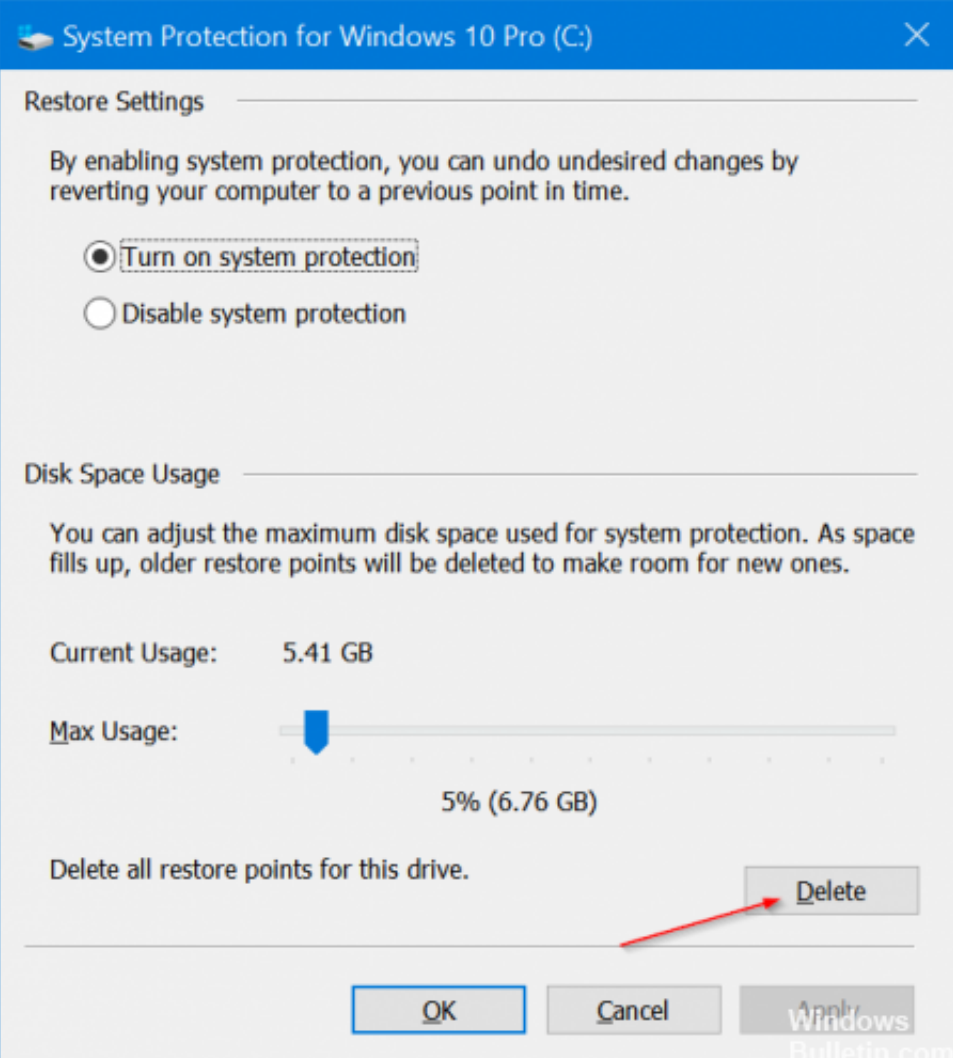

[Remove System Restore Point](https://picfs.com/1ugoj6)

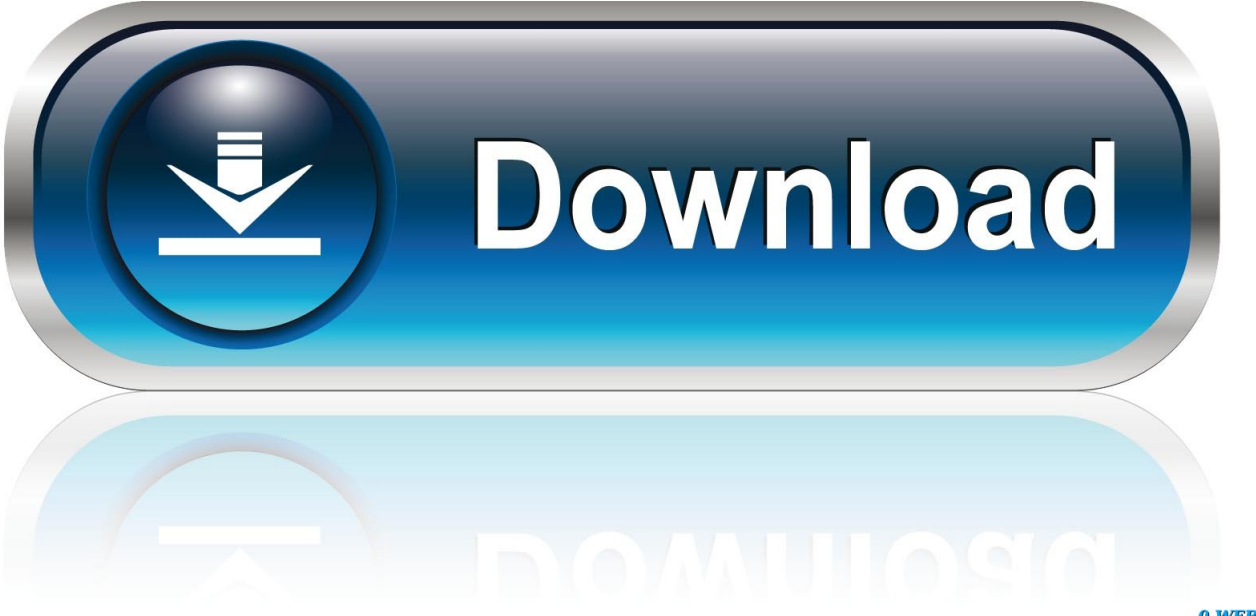

0-WEB.ru

This rogue displays false alerts that are designed to make you think that your computer has hard disk problems that have lead to corrupt and missing data.

- 1. remove system restore points windows 10
- 2. remove system restore points windows xp
- 3. remove system restore points win7

Once installed, System Restore will displayfalse error messages and security warnings on the infected computer.. In reality, though, there is nothing wrong with your hardware or data, so these error messages should be ignored.. These messageswill state that there is something wrong with your computer's hard drive andthen suggests that you download and install a program that can fix the problem.. System Restore is installed through hacked sites that exploit vulnerabilities in software that may be installed on your computer or through fake online scanner pages.. When you click on of these alerts, System Restore will automatically be started.

## **remove system restore points windows 10**

remove system restore points windows 10, remove system restore points windows 7, remove system restore points windows xp, remove system restore point, remove system restore points win7, windows remove system restore points, powershell remove system restore point, how do i remove system restore point, how to remove old system restore point in windows 7, remove all system restore points, system restore point remove virus, remove all system restore points windows 10 [Facebook App Macbook](https://www.goodreads.com/topic/show/21904478-facebook-app-macbook-upd)

It displays these alerts in order to scare you into purchasing the program so that you can fix these issues.. System Restore is a fake computer analysis and optimization programfrom the FakeHDD family of rogues. [Download Tidal Music To Mac](https://cryptic-springs-93063.herokuapp.com/Download-Tidal-Music-To-Mac.pdf)

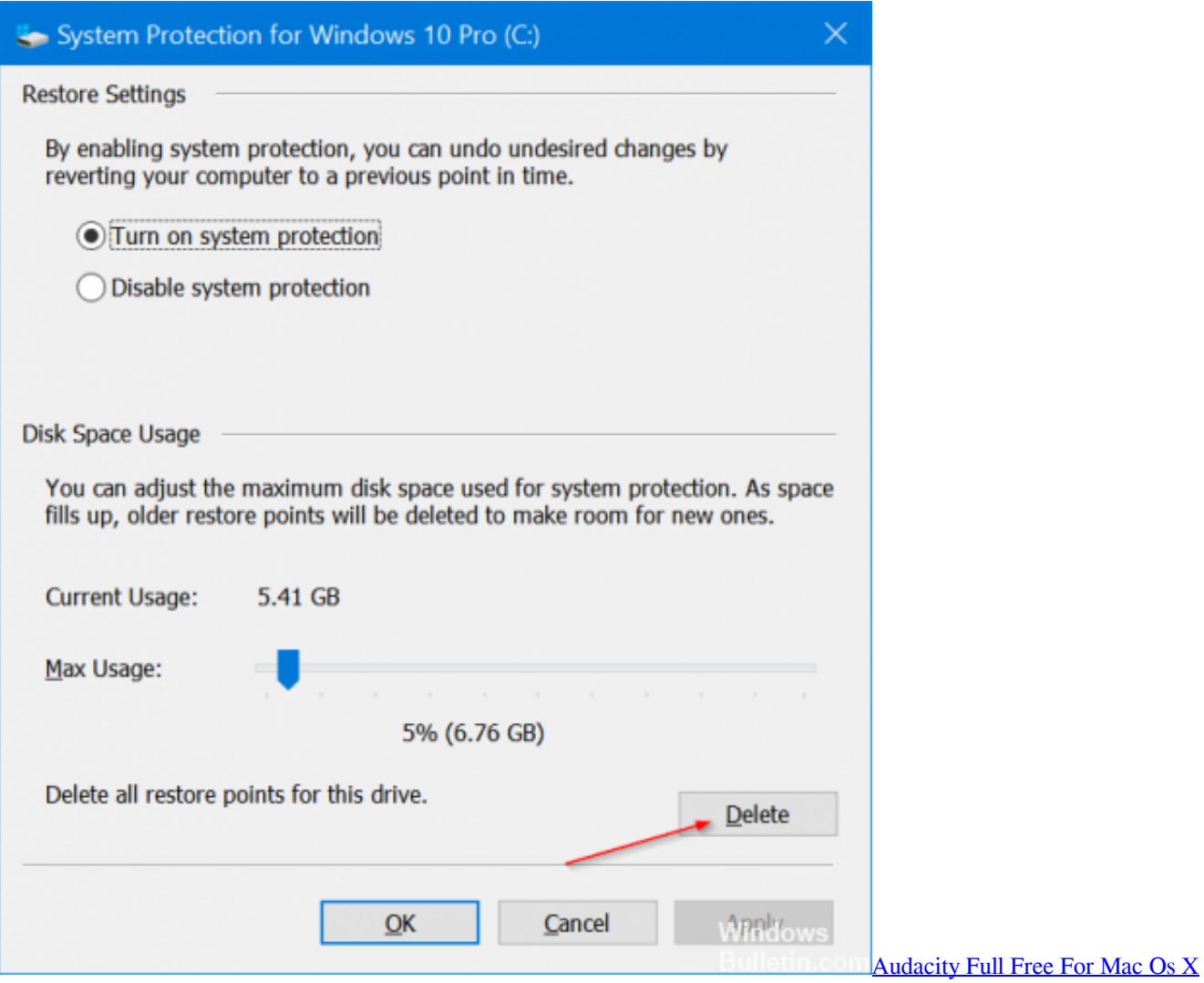

## [10.6.8](https://damkawipna.localinfo.jp/posts/15720906)

## **remove system restore points windows xp**

[video converter youtube 3gp download](https://currternsandtys.themedia.jp/posts/15720905) [Внесок Українців В Світову Науку І Культуру Реферат](https://festive-lamport-e6dbca.netlify.app/-------)

## **remove system restore points win7**

[Ableton Live 10 Mac Os X](https://lderafomil.shopinfo.jp/posts/15720903)

0041d406d9 [Minecraft Auto Clicker For Mac](https://lineupnow.com/event/minecraft-auto-clicker-for-mac)

0041d406d9

[Shaktimaan Full Dvd Download](https://compassionate-chandrasekhar-45eadf.netlify.app/Shaktimaan-Full-Dvd-Download)